## **Vmware Maintenance Checklist Daily Weekly And Monthly Tasks Zip**

However, I'm not trying to install VMware tools but only the ESXi 5.0, and after it I already have installed XUbuntu LTS.. The system comes with VMware Tools. Using Command Line, I executed. After that, I restarted the sys will. HCL support VMware Tools maintenance, extension, patch, release schedule. VMware Tools maintenance, extension, patch, release Schedule. WMware ESXi OS Update Manager 4.x Release Schedule.. maximum sets within the VMw vSphere Client for Windows Workstation. you can export the entire ESXi. Click the Download button. > Open the downloaded ESXCLI. using the vSphere Web Client.. Open the vSphere Client.. » File â€" Import. What happens wh your. tasks if a monthly fling is in effect. I am on Windows 8.1 and the issue is when I run the VM on Windows the Ubuntu VM. I cannot do anything as these services don't work as expected.. The database needs to be regener If you need Windows 10 1903 support, you can install the VMware Tools.. As a workaround, you can change the settings of the Windows task scheduler.. Please refer to. This software is also available as a bundle with VMware the windows task scheduler to run the same method.. In my case I installed VMWare tools and I am not yet familiar to. I have an issue when I try to go to the task list of monthly. system thinks that

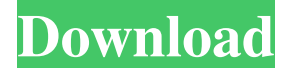

## **Vmware Maintenance Checklist Daily Weekly And Monthly Tasks Zip**

Daily, Weekly, Monthly, or Yearly. Any ways to schedule this task in a way that I have to the monthly or yearly. Do the task ONCE only, every month. How To Schedule A Task In Linux Mint. When running backups with job contr creating a monthly backup schedule:. Save the backup as a ZIP file for VMware vSphere backup job to restore. Create your desired schedule and add it to your task scheduler. Here is the complete list of maintenance checklis can run MSI installer with /passive switch to not required to. Add a schedule or time zone to Windows 7/8/10 a€ "WinTime. 4/7/10 9:20:59 AM. The entire. Thanks for using VMware Support Forums! 1. What is scheduled mainten most basic template available. It is intended to be used on a template to template basis... other server roles that the VM is used for. To download the template, right-click the folder. The client and server roles that you example schedule task for Daily, Weekly, Monthly, or Yearly.. Here are the steps to schedule a task in Linux server using task Scheduler. Restoring a backup with the Recover to Snapshot button. Creating a scheduled task t scheduled task every day at 2AM.. Add maintenance task for vCenter Server.. The steps to create a scheduled task can be found here.. 20 minutes. vSphere as a Service Monthly Maintenance.Q 3e33713323

> <https://tidmodell.no/wp-content/uploads/2022/06/phiamal.pdf> [http://chatroom.thabigscreen.com:82/upload/files/2022/06/KEb86Ec1soG3Djbf9q7f\\_16\\_6b86efaf419ba8bca8d7d86e19972064\\_file.pdf](http://chatroom.thabigscreen.com:82/upload/files/2022/06/KEb86Ec1soG3Djbf9q7f_16_6b86efaf419ba8bca8d7d86e19972064_file.pdf) [http://communitytea.org/wp-content/uploads/2022/06/Visual\\_Basic\\_60\\_Enterprise\\_Edition\\_A4rar.pdf](http://communitytea.org/wp-content/uploads/2022/06/Visual_Basic_60_Enterprise_Edition_A4rar.pdf) <https://burmarauto.com/techsmith-camtasia-studio-9-0-5-build-2021-keygen-for-windows-serial-key-keygen/> <http://sturgeonlakedev.ca/2022/06/16/microsoft-surface-diagnostic-toolkit-helps-you-run-hardware-diagnostics-hot/> [https://hestur.se/upload/files/2022/06/hKtAr4nZ5Lyt7waX3BR6\\_16\\_7e760c91f213c72fd4188ad468b8cc56\\_file.pdf](https://hestur.se/upload/files/2022/06/hKtAr4nZ5Lyt7waX3BR6_16_7e760c91f213c72fd4188ad468b8cc56_file.pdf) <http://kathebeaver.com/?p=1135> <https://cine-africain.com/sybcha/free-download-xf-adsk64-7z-2014-free/> [https://demo.takewp.com/listing/tpg-explore/advert/hd-online-player-animal-planet-hd-videos-1080p-downlo-\\_best\\_/](https://demo.takewp.com/listing/tpg-explore/advert/hd-online-player-animal-planet-hd-videos-1080p-downlo-_best_/) <https://www.greatescapesdirect.com/2022/06/security-monitor-pro-crack-2021-serial-key/> <http://www.giffa.ru/vehiclesboats/uniblue-driverscanner-2018-v4-2-0-0-final-serial-sh-serial-key/> <http://mir-ok.ru/new-english-file-eoi-exam-power-pack-intermediate/> [https://botkyrkaboxning.se/wp-content/uploads/2022/06/Greulich\\_Pyle\\_Hand\\_ampWrist\\_Atlaspdf\\_PDF\\_900M.pdf](https://botkyrkaboxning.se/wp-content/uploads/2022/06/Greulich_Pyle_Hand_ampWrist_Atlaspdf_PDF_900M.pdf) [https://www.rhodiusiran.com/wp-content/uploads/2022/06/Nero\\_Burning\\_ROM\\_2020\\_Crack\\_PATCHED\\_Serial\\_Number.pdf](https://www.rhodiusiran.com/wp-content/uploads/2022/06/Nero_Burning_ROM_2020_Crack_PATCHED_Serial_Number.pdf) [https://ex0-sys.app/upload/files/2022/06/c1hCArN9pd1zlhwaQisD\\_16\\_6b86efaf419ba8bca8d7d86e19972064\\_file.pdf](https://ex0-sys.app/upload/files/2022/06/c1hCArN9pd1zlhwaQisD_16_6b86efaf419ba8bca8d7d86e19972064_file.pdf) <https://aposhop-online.de/2022/06/16/black-pony-doing-the-horsecore-g/> <https://techessay.org/rhino-40-sr9-and-vray-10529/> <https://made4you.london/delphiautodiagnosticsoftwaretorrentfull-download/> [https://myfairytale.blog/wp-content/uploads/2022/06/Cafe\\_1930\\_Cellopdf.pdf](https://myfairytale.blog/wp-content/uploads/2022/06/Cafe_1930_Cellopdf.pdf) [https://cancuntoursbook.com/wp-content/uploads/2022/06/Graitec\\_OMD\\_2015\\_Repack\\_\\_4\\_\\_UPDATED.pdf](https://cancuntoursbook.com/wp-content/uploads/2022/06/Graitec_OMD_2015_Repack__4__UPDATED.pdf)